# **Инструкция для организатора в аудитории ППЭ** при проведении ГИА-9

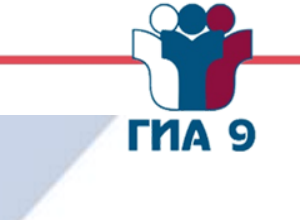

ОГБУ "Белгородский региональный центр оценки качества образования"

### **Подготовка к проведению ГИА-9 в ППЭ**

- ГИА 9 В качестве организаторов в аудитории ППЭ привлекаются лица, прошедшие соответствующую подготовку и удовлетворяющие требованиям, предъявляемым к работникам ППЭ.
- При проведении ГИА-9 по учебному предмету в состав организаторов в аудитории не входят специалисты по данному учебному предмету. Не допускается привлекать в качестве организаторов в аудитории работников образовательных организаций, являющихся учителями обучающихся, сдающих экзамен в данном ППЭ (за исключением ППЭ, организованных в образовательных учреждениях уголовноисполнительной системы).
- Работники образовательных организаций, привлекаемые к проведению ГИА-9 в качестве организаторов в аудитории, по месту работы информируются под подпись о сроках, местах и порядке проведения ГИА-9, в том числе о ведении в ППЭ и аудиториях видеозаписи, об основаниях для удаления из ППЭ, о применении мер дисциплинарного и административного воздействия в отношении лиц, привлекаемых к проведению ГИА-9 и нарушивших установленный порядок проведения ГИА-9.

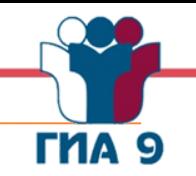

3

- Организатор в аудитории должен **заблаговременно пройти инструктаж** по порядку и процедуре проведения ГИА-9 и **ознакомиться с**:
- федеральными нормативными правовыми документами, регламентирующими проведение ГИА-9;
- региональными нормативными правовыми документами, регламентирующими проведение ГИА-9 на территории Белгородской области;
- инструкцией, определяющей порядок работы организаторов в аудитории;
- правилами заполнения бланков ответов участниками ГИА-9;
- правилами оформления ведомостей, протоколов и актов, заполняемых при проведении ГИА-9 в аудиториях.

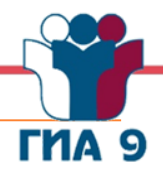

4

#### **Организатору в аудитории необходимо помнить, что экзамен проводится в спокойной и доброжелательной обстановке.**

- В день проведения экзамена (в период с момента входа в ППЭ и до окончания экзамена) в ППЭ организатору в аудитории **запрещается**:
- а) иметь при себе средства связи, электронно-вычислительную технику, фото-, аудио- и видеоаппаратуру, справочные материалы, письменные заметки и иные средства хранения и передачи информации, художественную литературу и т.д.; б) оказывать содействие участникам экзамена, в том числе передавать им
- средства связи, электронно-вычислительную технику, фото-, аудио- и
- видеоаппаратуру, справочные материалы, письменные заметки и иные средства хранения и передачи информации;
- в) выносить из аудиторий и ППЭ ЭМ на бумажном или электронном носителях, фотографировать ЭМ.

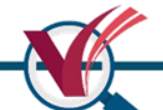

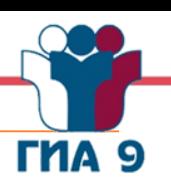

В день проведения экзамена организатор в аудитории ППЭ **должен**: прибыть в ППЭ не позднее 08.00 по местному времени и зарегистрироваться у ответственного организатора вне аудитории, уполномоченного руководителем ППЭ; пройти обязательную термометрию при входе в ППЭ с использованием бесконтактного термометра с целью выявления и недопущения в ППЭ лиц, привлекаемых к проведению ГИА-9, с признаками респираторных заболеваний; получить средства индивидуальной защиты (маски и перчатки); оставить личные вещи в месте хранения личных вещей организаторов ППЭ, расположенном до входа в ППЭ. Входом в ППЭ является место проведения уполномоченными лицами работ с использованием переносных металлоискателей; пройти инструктаж у руководителя ППЭ по процедуре проведения ГИА-9 не ранее 08.15 по местному времени;

 получить у руководителя ППЭ информацию о назначении ответственных организаторов в аудитории и распределении по аудиториям ППЭ, а также информацию о сроках ознакомления участников ГИА-9 с результатами

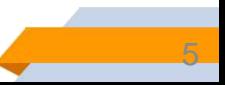

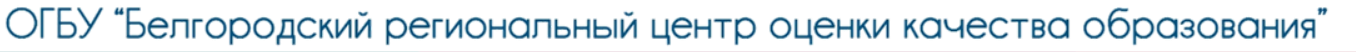

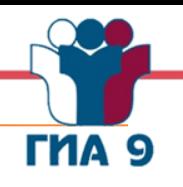

6

#### **получить у руководителя ППЭ:**

- форму ППЭ-05-01 «Список участников экзамена в аудитории ППЭ»;
- форму ППЭ-05-02 «Протокол проведения экзамена в аудитории»;
- форму ППЭ-12-02 «Ведомость коррекции персональных данных участников ГИА-9 в аудитории»;
- форму ППЭ-12-03 «Ведомость использования дополнительных бланков ответов №2»;
- форму ППЭ-12-04-МАШ «Ведомость учёта времени отсутствия участников экзамена в аудитории»;
- форму ППЭ-16 «Расшифровка кодов образовательных организаций»;
- инструкцию для участников экзамена, зачитываемую организатором в аудитории перед началом экзамена (одна инструкция на аудиторию);
- ножницы для вскрытия пакета с ЭМ;
- клейкую ленту для упаковки неиспользованных КИМ в конверт, в котором были переданы ЭМ;
- таблички с номерами аудиторий;
- листы бумаги для черновиков со штампом образовательной организации, на базе которой расположен ППЭ (минимальное количество черновиков - два на одного участника ГИА-9);
- обратные доставочные конверты для упаковки ЭМ (четыре конверта на аудиторию).

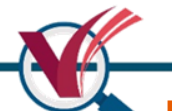

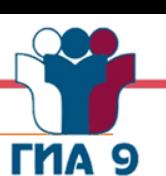

**Не позднее 9.00 по местному времени пройти в свою аудиторию, проверить её готовность к экзамену и приступить к выполнению своих обязанностей, в том числе:**

- проверить готовность рабочих мест в аудитории для организаторов и общественного наблюдателя;
- проверить наличие заметного обозначения о ведении видеонаблюдения;
- проверить наличие функционирующих часов, находящихся в поле зрения участников ГИА-9;
- проверить наличие заметного обозначения номеров рабочих мест участников ГИА-9 в аудитории;
- проверить в аудитории соблюдение социальной дистанции 1,5 метра путём нанесения разметки и зигзагообразного распределения рабочих мест участников ГИА-9;
- проверить наличие при проведении ГИА-9 по русскому языку орфографических словарей, позволяющих устанавливать нормативное написание слов;
- проверить наличие специально выделенного стола, предназначенного для раскладки и последующей упаковки выполненных экзаменационных работ участников ГИА-9 в зоне видимости камер видеонаблюдения;
- 7 проверить в аудитории стенды, плакаты и иные материалы со справочно-познавательной информацией (должны быть убраны или закрыты).

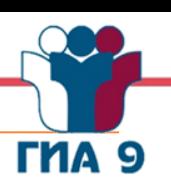

8

#### **Организатору в аудитории необходимо:**

- вывесить у входа в аудиторию один экземпляр списка участников ГИА-9 (форма ППЭ-05-01 «Список участников экзамена в аудитории ППЭ»);
- раздать на рабочие места участников экзамена листы бумаги для черновиков со штампом образовательной организации, на базе которой расположен ППЭ (минимальное количество - два листа на каждого участника экзамена);
- подготовить на доске необходимую информацию для заполнения регистрационных полей в листах (бланках) ответов с использованием формы ППЭ-16 «Расшифровка кодов образовательных организаций».

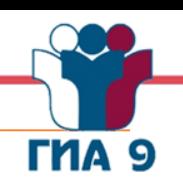

#### **Вход участников экзамена в аудиторию.**

Ответственный организатор в аудитории при входе участников экзамена в аудиторию **должен**:

 провести идентификацию личности по документу, удостоверяющему личность участника экзамена, проверить корректность указанных в форме ППЭ-05-02 «Протокол проведения экзамена в аудитории» данных документа, удостоверяющего личность. В случае расхождения персональных данных участника ГИА-9 в документе, удостоверяющем личность, с данными в форме ППЭ-05-02 ответственный организатор заполняет форму ППЭ-12-02 «Ведомость коррекции персональных данных участников ГИА-9 в аудитории»; сообщить участнику ГИА-9 номер его места в аудитории.

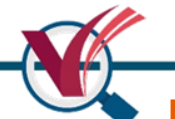

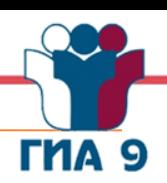

**Участники экзамена могут взять с собой** в аудиторию только документ, удостоверяющий личность, гелевую или капиллярную ручку с чернилами чёрного цвета, при необходимости - лекарства и питание.

На ГИА-9 по отдельным учебным предметам **разрешено использовать**:

- по русскому языку орфографические словари, позволяющие устанавливать нормативное написание слов;
- по математике линейка, не содержащая справочной информации, для построения чертежей и рисунков, справочные материалы, содержащие основные формулы курса математики образовательной программы основного общего образования.

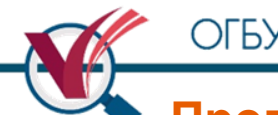

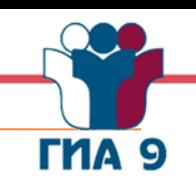

#### **Организатор в аудитории должен:**

- проследить, чтобы участник ГИА-9 занял отведённое ему место строго в соответствии с формой ППЭ-05-01 «Список участников экзамена в аудитории ППЭ»;
- следить, чтобы участники ГИА-9 не менялись местами;
- напомнить участникам ГИА-9 о запрете иметь при себе средства связи, электронно-вычислительную технику, фото-, аудио- и видеоаппаратуру, справочные материалы, письменные заметки и иные средства хранения и передачи информации.

#### **Проведение ГИА-9 в ППЭ/ получение ЭМ в Штабе ППЭ**

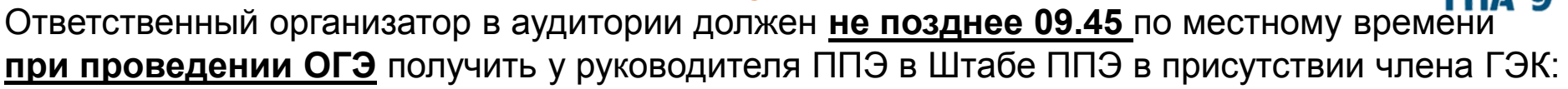

- конверт с индивидуальными комплектами, включающими бланки ответов №1, бланки ответов №2 (два листа), КИМ (последним листом индивидуального комплекта участника экзамена является контрольный лист, в который внесены сведения о бланке ответов №1 и номере КИМ);
- дополнительные бланки ответов №2 на задания с развёрнутым ответом. Ответственный организатор в аудитории должен **не позднее 09.45** по местному времени **при проведении ГВЭ** получить у руководителя ППЭ в Штабе ППЭ в присутствии члена ГЭК:
- конверт с индивидуальными комплектами, включающими бланки регистрации, бланки ответов (два листа), КИМ, тексты, темы, задания, билеты для проведения ГВЭ, дополнительные экзаменационные материалы;
- дополнительные бланки ответов на задания.
- **При проведении ГИА-9 по математике в индивидуальный комплект**, включающий бланки ответов и КИМ, входят **справочные материалы**, содержащие основные формулы курса математики образовательной программы основного общего образования.

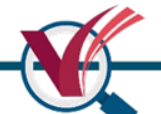

#### **Проведение ГИА-9 в ППЭ/ инструктаж в аудитории**

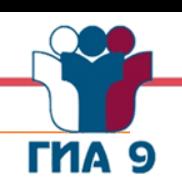

Организатор в аудитории должен провести **инструктаж** участников экзамена. Инструктаж состоит из двух частей.

**Первая часть инструктажа проводится с 09.50** по местному времени и

включает в себя информирование участников ГИА-9 о:

- порядке проведения экзамена,
- правилах оформления экзаменационной работы,
- продолжительности экзамена,
- случаях удаления с экзамена,
- порядке подачи апелляций о нарушении порядка проведения ГИА-9 и о несогласии с выставленными баллами,
- времени и месте ознакомления с результатами ГИА-9,
- том, что записи на КИМ и листах бумаги для черновиков не обрабатываются и не проверяются.

#### **Проведение ГИА-9 в ППЭ/ выдача ЭМ в аудитории**

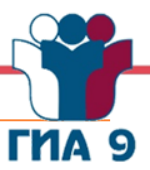

#### **Выдача ЭМ начинается не ранее 10.00 по местному времени, при этом необходимо:**

- продемонстрировать участникам ГИА-9 целостность конверта с ЭМ;
- вскрыть конверт с индивидуальными комплектами;
- выдать в произвольном порядке участникам ОГЭ индивидуальные комплекты, вложенные в файлы, включающие в себя бланки ответов №1, бланки ответов №2 (два листа) и КИМ;
- выдать в произвольном порядке участникам ГВЭ индивидуальные комплекты, вложенные в файлы, включающие в себя бланки регистрации, бланки ответов (два листа), КИМ, тексты, темы, задания, билеты для проведения ГВЭ, дополнительные экзаменационные материалы

#### **Проведение ГИА-9 в ППЭ/ инструктаж в аудитории**

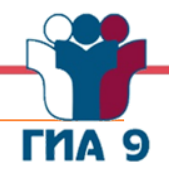

#### **Организатор в аудитории должен провести вторую часть инструктажа**,

при этом:

- дать указание участникам экзамена проверить качество индивидуального комплекта;
- дать указание участникам экзамена сверить информацию, внесённую в контрольный лист (номер бланка ответов №1 и номер КИМ), с информацией, внесённой в бланк ответов №1 и КИМ (цифровое значение штрихкода бланка ответов №1 и номер КИМ),
- в случае обнаружения брака или некомплектности ЭМ организаторы выдают участнику ГИА-9 новый индивидуальный комплект, запросив его и из числа резервных индивидуальных комплектов, находящихся в Штабе ППЭ (резервный индивидуальный комплект доставляется в аудиторию в сопровождении члена ГЭК);
- дать указание участникам экзамена приступить к заполнению регистрационных полей бланков;

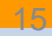

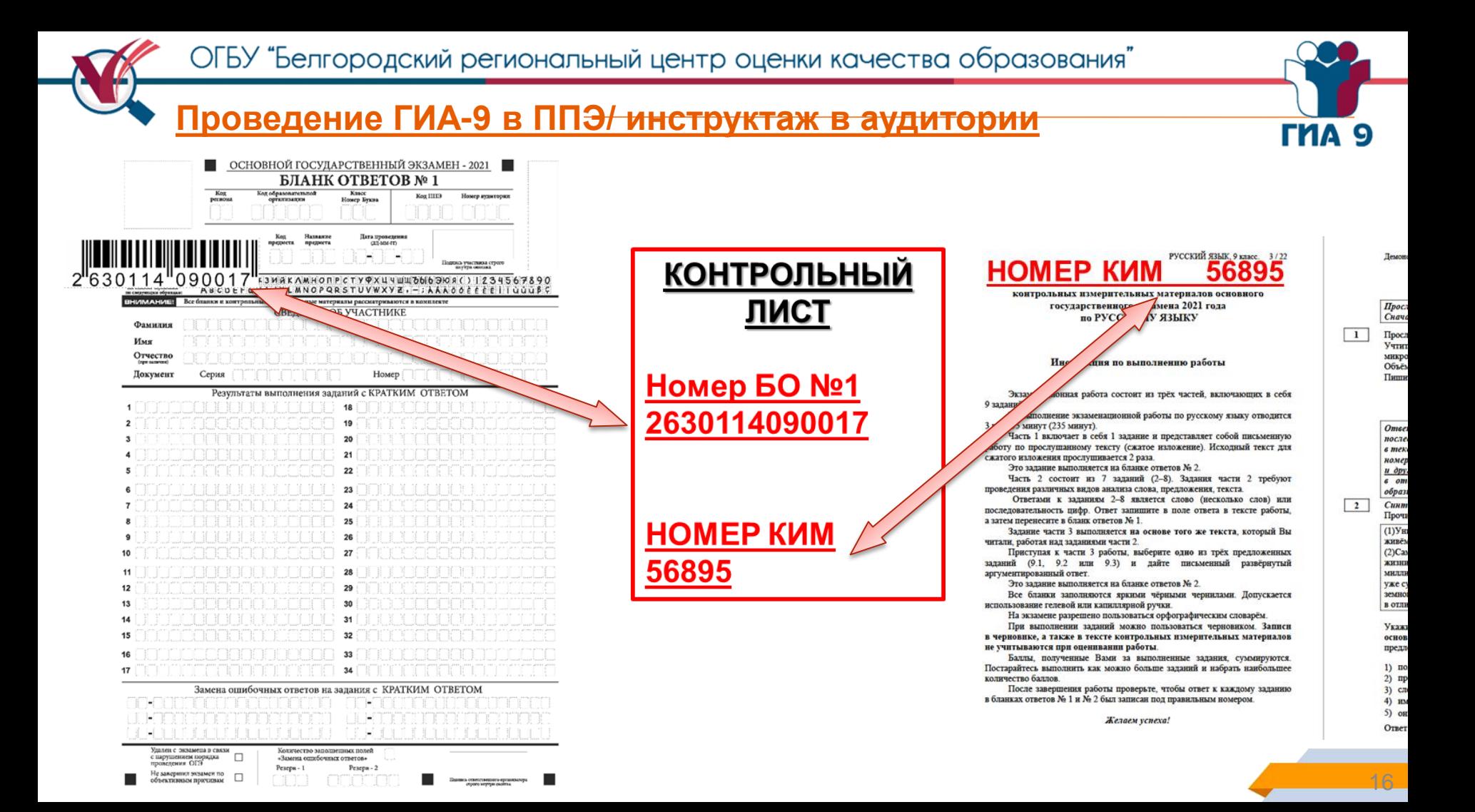

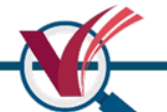

#### **Проведение ГИА-9 в ППЭ/ инструктаж в аудитории**

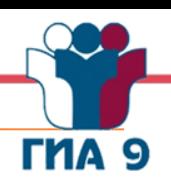

- в случае если участник экзамена отказывается ставить личную подпись в бланке, организатор в аудитории ставит в указанном бланке свою подпись;
- проверить правильность заполнения регистрационных полей на всех бланках у каждого участника ГИА-9 и соответствие внесённых данных персональным данным участника экзамена (ФИО, серия и номер документа, удостоверяющего личность);
- после проверки правильности заполнения всеми участниками регистрационных полей бланков объявить начало экзамена и время его окончания, зафиксировать их на доске (информационном стенде), после чего участники экзамена приступают к выполнению экзаменационной работы.

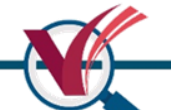

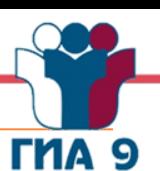

#### **Продолжительность выполнения экзаменационной работы ОГЭ**

В продолжительность выполнения экзаменационной работы не включается время, выделенное на подготовительные мероприятия (инструктаж участников ГИА-9, выдачу им ЭМ, заполнение ими регистрационных полей бланков, настройку необходимых технических средств, используемых при проведении экзаменов)

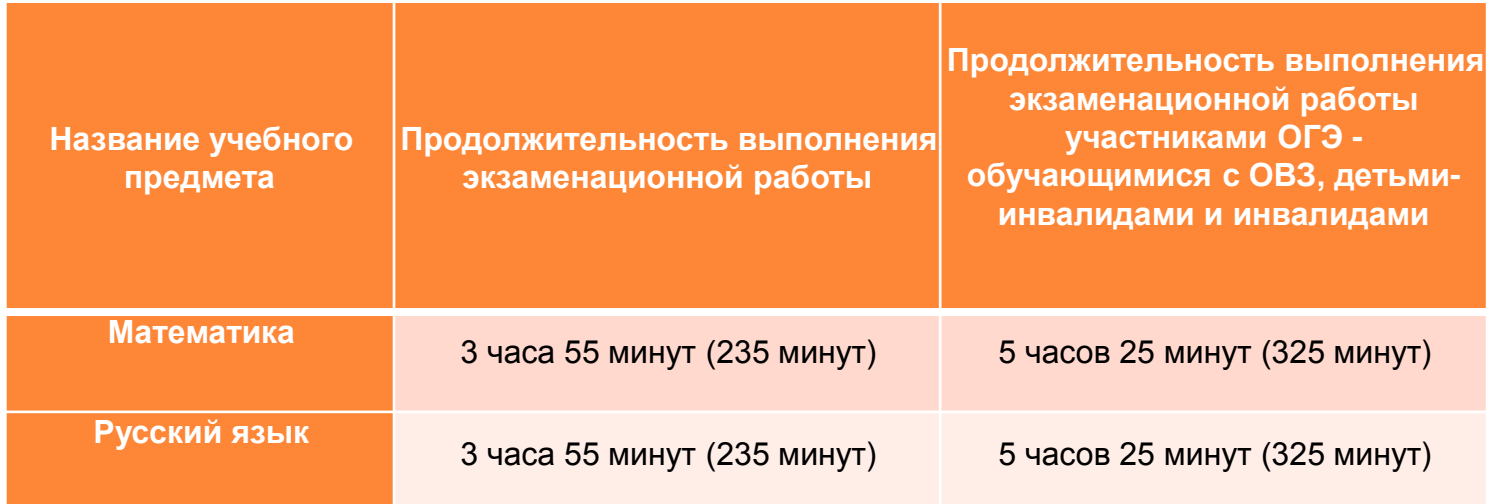

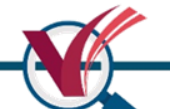

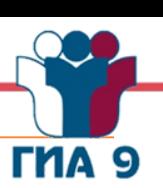

#### **Продолжительность выполнения экзаменационной работы ГВЭ**

В продолжительность выполнения экзаменационной работы не включается время, выделенное на подготовительные мероприятия (инструктаж участников ГИА-9, выдачу им ЭМ, заполнение ими регистрационных полей бланков, настройку необходимых технических средств, используемых при проведении экзаменов)

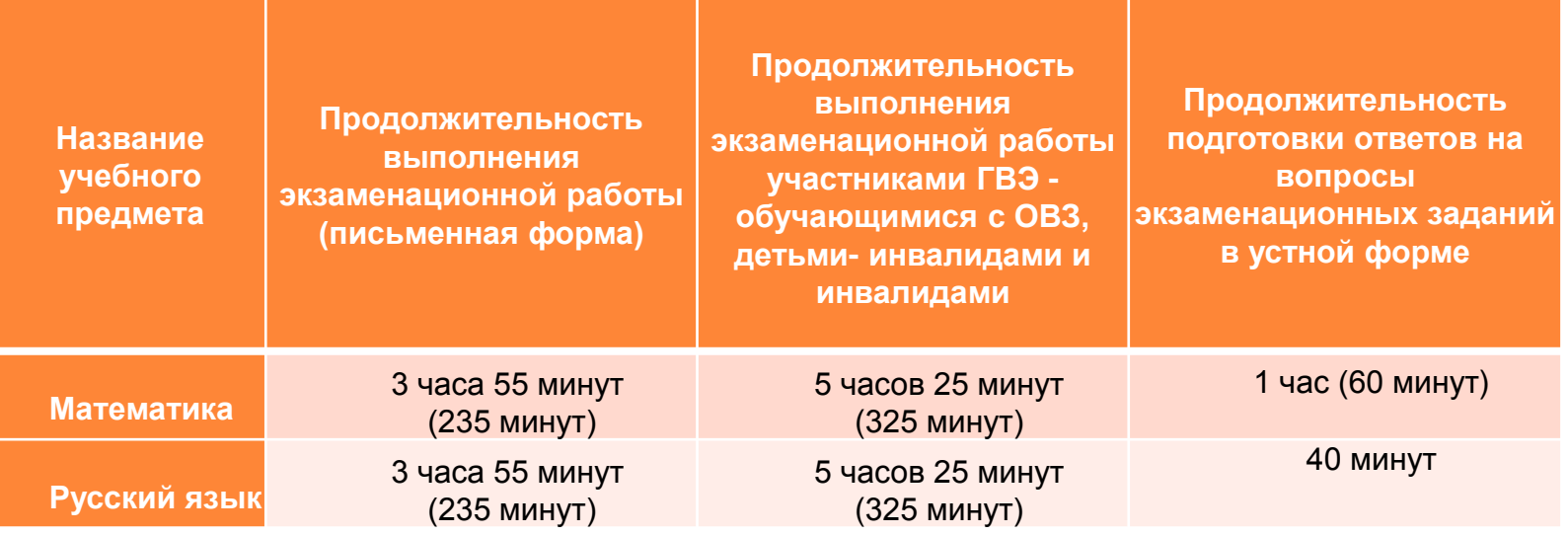

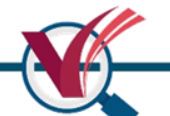

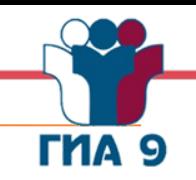

Ответственный организатор в аудитории после объявления начала экзамена **включает подготовленную техническим специалистом аудиозапись** для выполнения участниками ГИА-9 изложения при проведении ОГЭ по русскому языку.

Во время экзамена в каждой аудитории присутствует **не менее двух**  организаторов в аудитории.

В случае необходимости **временно покинуть** аудиторию следует произвести **замену из числа организаторов вне аудитории**.

В случае если участник экзамена предъявил **претензию по содержанию задания своего КИМ**, необходимо зафиксировать суть претензии **в служебной записке** и передать её руководителю ППЭ (служебная записка должна содержать информацию об уникальном номере КИМ, задании и содержании замечания).

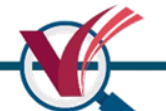

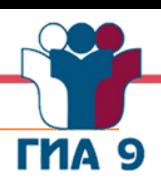

Во время экзамена организатор в аудитории должен следить за порядком в аудитории и **НЕ ДОПУСКАТЬ**:

- разговоров участников экзамена между собой;
- обмена любыми материалами и предметами между участниками экзамена;
- наличия средств связи, электронно-вычислительной техники, фото-, аудио- и видеоаппаратуры, справочных материалов, кроме разрешённых, которые содержатся в КИМ, письменных заметок и иных средств хранения и передачи информации;
- произвольного выхода участника экзамена из аудитории и перемещения по ППЭ без сопровождения организатора вне аудитории;
- выноса из аудиторий и ППЭ ЭМ на бумажном или электронном носителях, фотографирования ЭМ участниками экзамена, а также ассистентами или техническими специалистами;
- переписывания участниками экзамена заданий КИМ в листы бумаги для черновиков со штампом образовательной организации, на базе которой расположен ППЭ;
- выноса из аудиторий листов бумаги для черновиков со штампом образовательной организации, на базе которой расположен ППЭ.

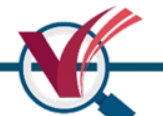

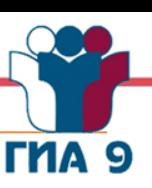

Также **запрещается оказывать содействие участникам** экзамена, в том числе передавать им средства связи, электронно-вычислительную технику, фото, аудиои видеоаппаратуру, справочные материалы, письменные заметки и иные средства хранения и передачи информации. Организатор в аудитории должен **следить за состоянием здоровья** участников экзамена и при ухудшении самочувствия направлять участников экзамена в сопровождении организаторов вне аудиторий в медицинский кабинет. Ответственный организатор в аудитории должен пригласить организатора вне аудитории, который сопроводит такого участника ГИА-9 к медицинскому работнику и пригласит члена ГЭК в медицинский кабинет. При согласии участника ГИА-9 досрочно завершить экзамен член ГЭК и медицинский работник заполняют акт о досрочном завершении экзамена по объективным причинам (**форма ППЭ-22**). Организатор в аудитории **ставит в соответствующем поле бланка ответов № 1**  участника экзамена **соответствующую отметку**.

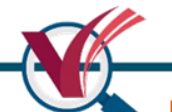

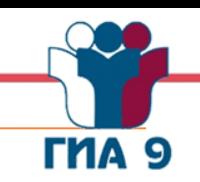

23

**При выходе участника экзамена** из аудитории во время экзамена необходимо **проверить комплектность** оставленных им на рабочем столе ЭМ и листов бумаги для черновиков.

**Каждый выход** участника экзамена из аудитории **фиксируется** ответственным организатором в форме **ППЭ-12-04-МАШ «Ведомость учёта времени** 

**отсутствия участников экзамена в аудитории»**.

Если один и тот же участник экзамена выходит несколько раз, то каждый его выход фиксируется в ведомости в новой строке.

При нехватке строк на одном листе формы ППЭ-12-04-МАШ записи продолжаются на следующем листе.

Форма ППЭ-12-04-МАШ заполняется на рабочем месте участника ГИА-9.

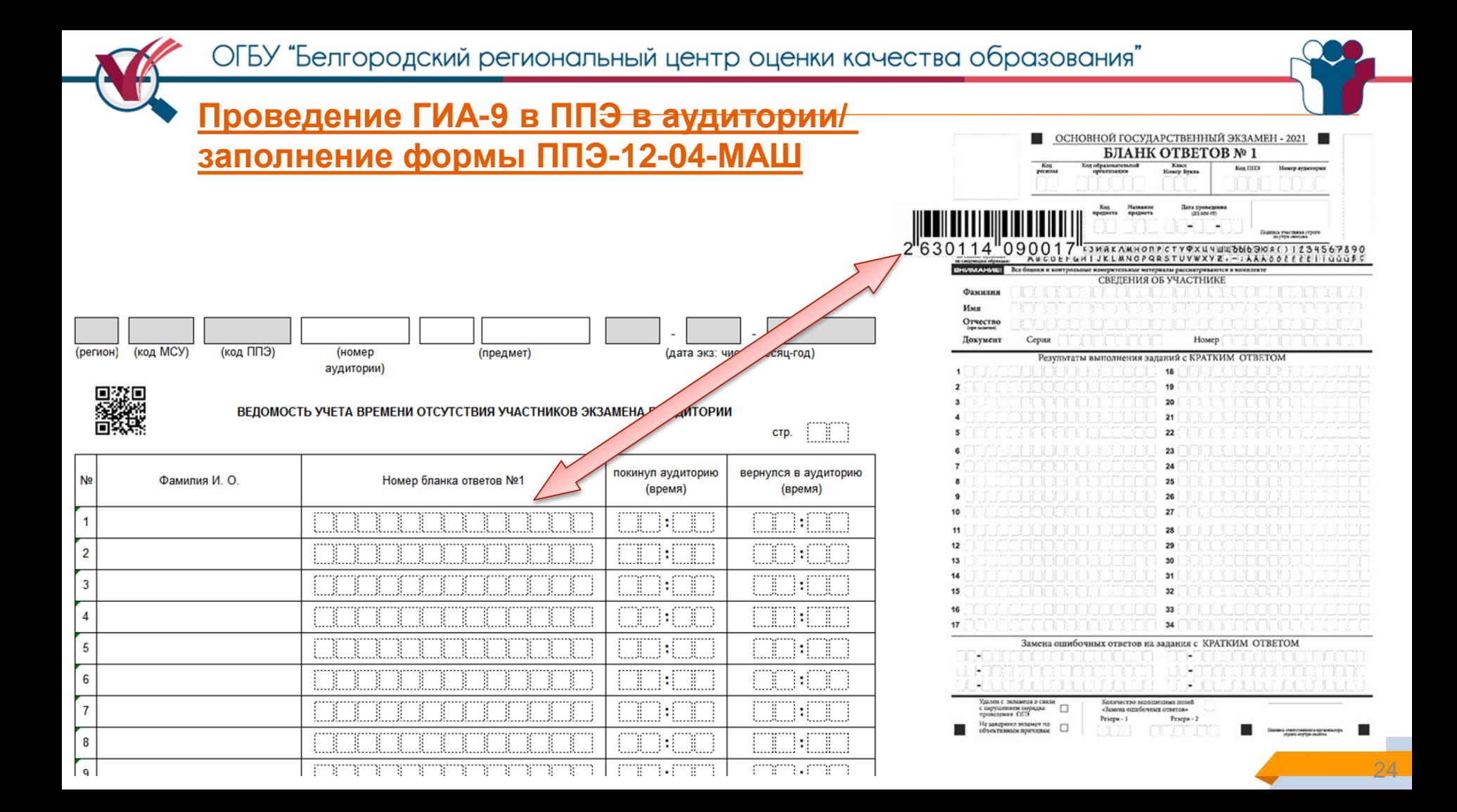

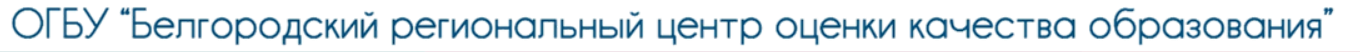

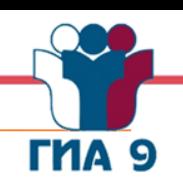

#### **Удаление с экзамена**

При **установлении факта** наличия у участника экзамена средств связи и (или) электронно-вычислительной техники, фото-, аудио- и видеоаппаратуры, справочных материалов, письменных заметок и иных средств хранения и передачи информации во время проведения ГИА-9 или иного нарушения Порядка проведения ГИА-9 такой участник удаляется с экзамена. Для этого организаторы в аудитории приглашают члена ГЭК, руководителя ППЭ. Акт об удалении участника ГИА-9 (форма ППЭ-21) с экзамена **составляется членом ГЭК** совместно с руководителем ППЭ **в Штабе ППЭ** в присутствии ответственного организатора из аудитории, общественного наблюдателя (при наличии). В аудитории организатор в аудитории ставит бланке ответов №1 участника экзамена в поле «Удалён с экзамена в связи с нарушением порядка проведения ГИА-9» соответствующую отметку и подпись в соответствующем поле.

Выдача дополнительных бланков ответов №2 на задания с развёрнутым ответом В случае если участник экзамена полностью заполнил бланк ответов №2 на задания с развёрнутым ответом, организатор в аудитории должен:

- убедиться, что лист 1 и лист 2 бланка ответов №2 на задания с развёрнутым ответом полностью заполнены;
- внести номер выдаваемого дополнительного бланка ответов №2 в форму ППЭ-12-03 «Ведомость использования дополнительных бланков ответов №2»;
- выдать по просьбе участника ГИА-9 дополнительный бланк ответов №2 на задания с развёрнутым ответом;

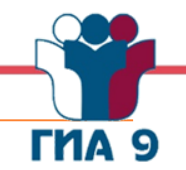

- Выдача дополнительных бланков ответов №2 на задания с развёрнутым ответом В случае если участник экзамена полностью заполнил бланк ответов №2 на задания с развёрнутым ответом, организатор в аудитории должен:
- в поле «Дополнительный бланк ответов №2» на листе 2 бланка ответов №2 внести цифровое значение штрихкода дополнительного бланка ответов №2, расположенное под штрихкодом дополнительного бланка ответов №2 (если дополнительный бланк ответов №2 не выдавался, то указанное поле остаётся пустым);
- в поле «Лист» дополнительного бланка ответов №2 при выдаче внести порядковый номер листа работы участника экзамена (при этом листами 1 и 2 являются листы бланка ответов №2 из основного комплекта);
- зафиксировать количество выданных дополнительных бланков ответов №2 в форме ППЭ-05-02 «Протокол проведения экзамена в аудитории».

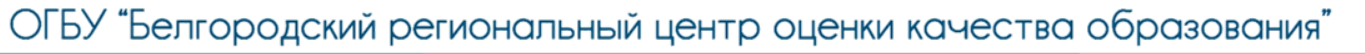

Æ

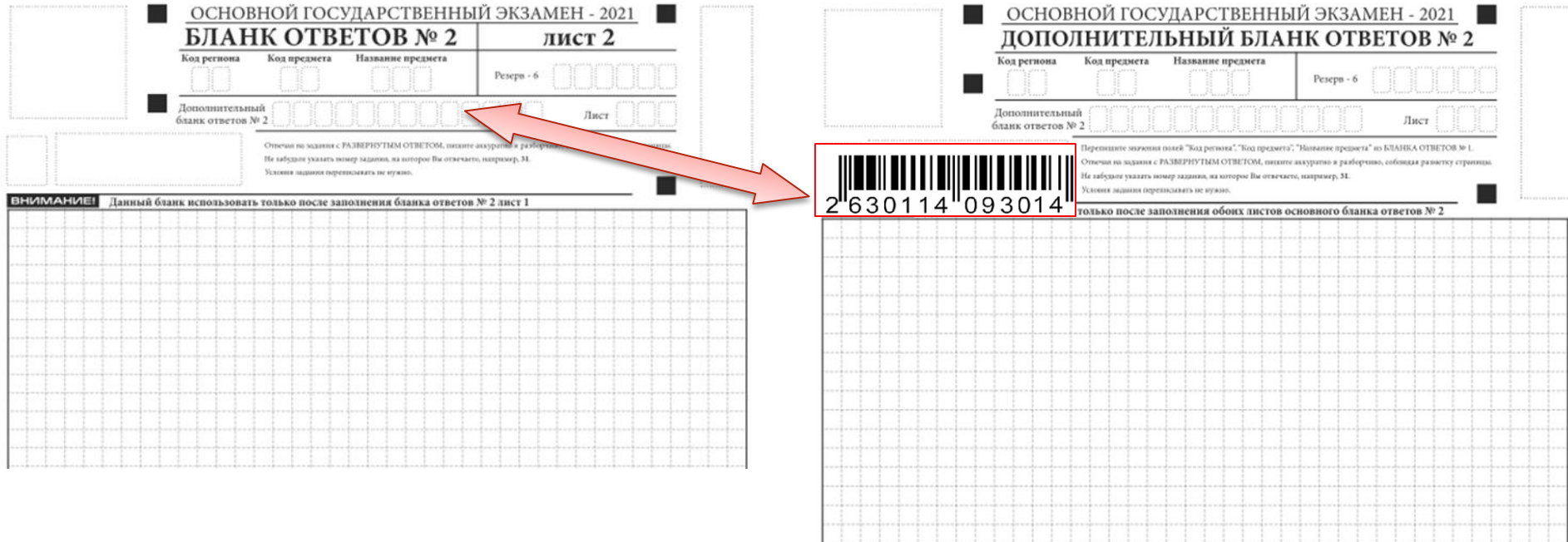

#### 28

**THA 9** 

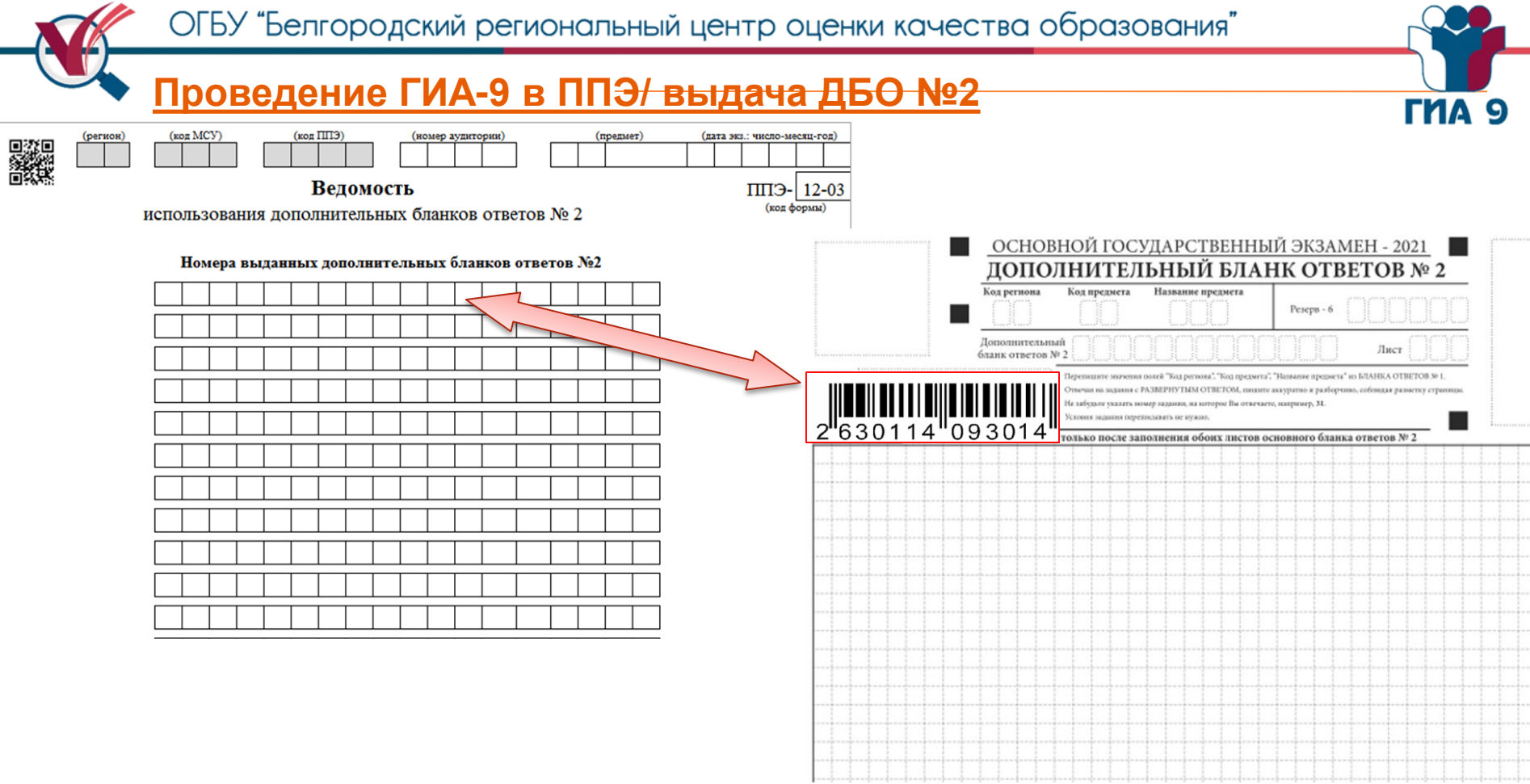

TT.

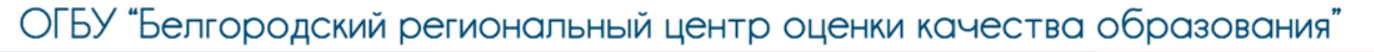

### **Дополнительные бланки ответов №2 копировать и выдавать копии**

#### **категорически запрещено!**

**При нехватке дополнительных бланков ответов №2 необходимо обратиться в Штаб ППЭ.**

TMA 9

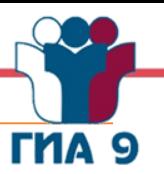

#### **Завершение выполнения экзаменационной работы участниками экзамена и организация сбора ЭМ**

Участники экзамена, **досрочно завершившие выполнение экзаменационной работы**, могут покинуть ППЭ.

**Ответственный организатор** в аудитории принимает у такого участника ЭМ **на своём рабочем месте**, пригласив данного участника со всеми материалами.

Приём выполненной экзаменационной работы, использованного КИМ, черновиков осуществляется **в зоне видимости камер видеонаблюдения** с фиксированием в форме ППЭ-05-02 «Протокол проведения экзамена в аудитории».

Участник экзамена подтверждает передачу ЭМ личной подписью.

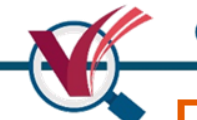

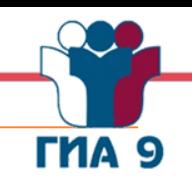

**За 30 минут и за 5 минут** до окончания выполнения экзаменационной работы организатор в аудитории должен уведомить участников экзамена о скором завершении экзамена и о необходимости перенести ответы из листов бумаги для черновиков в бланки ответов.

**За 15 минут** до окончания выполнения экзаменационной работы: пересчитать ЭМ в аудитории (испорченные или с нарушением комплектации); неиспользованные листы бумаги для черновиков;

отметить в протоколе проведения экзамена в аудитории факты неявки на экзамен участников экзамена, а также проверить отметки фактов (в случае если такие факты имели место) удаления с экзамена, не завершения выполнения экзаменационной работы, ошибок в документах.

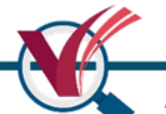

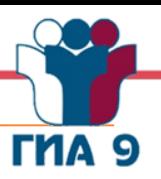

**По окончании выполнения экзаменационной работы участниками экзамена организатор в аудитории должен**:

- в центре видимости камер видеонаблюдения объявить, что выполнение экзаменационной работы окончено;
- попросить положить все ЭМ на край стола (включая КИМ и черновики).

**Ответственный организатор в аудитории должен у каждого участника ОГЭ** в произвольном порядке **на рабочем месте участника ОГЭ принять:**

- бланк ответов №1,
- бланки ответов №2 (лист 1 и лист 2),
- ◆ дополнительный бланк ответов №2 (при наличии),
- КИМ (включая контрольный лист),
- листы бумаги для черновиков со штампом образовательной организации, на базе которой расположен ППЭ;

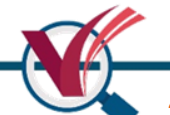

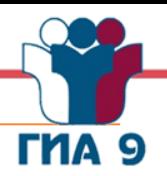

**Проверить** бланк ответов № 1 участника ОГЭ на наличие замены ошибочных ответов на задания с кратким ответом.

В случае если участник экзамена осуществлял во время выполнения экзаменационной работы замену ошибочных ответов, организатору необходимо посчитать количество замен ошибочных ответов, в поле «Количество заполненных полей «Замена ошибочных ответов» поставить соответствующее цифровое значение, а также поставить подпись в специально отведённом месте. В случае если участник экзамена не использовал поле «Замена ошибочных ответов на задания с кратким ответом», организатор в поле «Количество заполненных полей «Замена ошибочных ответов» ставит «Х» и подпись в специально отведённом месте;

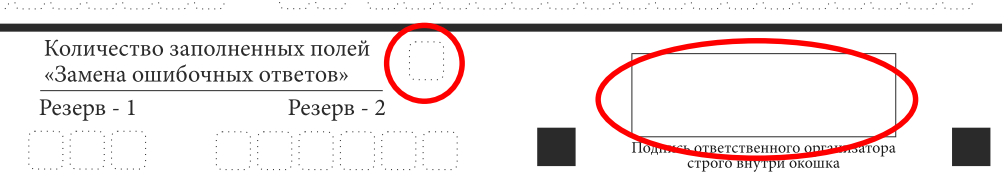

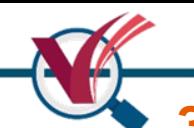

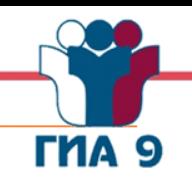

**Погасить** незаполненные области бланков ответов №2 или дополнительных бланков ответов №2 (за исключением регистрационных полей) следующим образом: «Z» (знак «Z» свидетельствует о завершении выполнения заданий КИМ, оформленных на бланках ответов №2, а также на дополнительных бланках ответов №2 (при наличии); указанный знак проставляется на последнем листе соответствующего бланка ответов в конце работы один раз);

**Заполнить** соответствующую строку в форме ППЭ-05-02 «Протокол проведения экзамена в аудитории», получив подпись у участника ОГЭ.

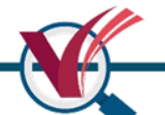

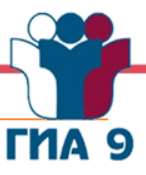

- **Ответственный организатор в аудитории должен у каждого участника ГВЭ** в произвольном порядке **на рабочем месте участника ГВЭ принять:**
- бланк регистрации,
- бланки ответов (лист 1 и лист 2),
- дополнительный бланк ответов (при наличии),
- КИМ (включая контрольный лист),
- листы бумаги для черновиков со штампом образовательной организации, на базе которой расположен ППЭ;

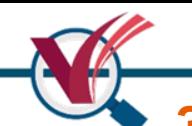

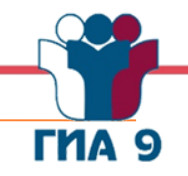

**Погасить** незаполненные области бланков ответов или дополнительных бланков ответов (за исключением регистрационных полей) следующим образом: «Z» (знак «Z» свидетельствует о завершении выполнения заданий КИМ, оформленных на бланках ответов, а также на дополнительных бланках ответов (при наличии); указанный знак проставляется на последнем листе соответствующего бланка ответов в конце работы один раз);

**Заполнить** соответствующую строку в форме ППЭ-05-02 «Протокол проведения экзамена в аудитории», получив подпись у участника ГВЭ.

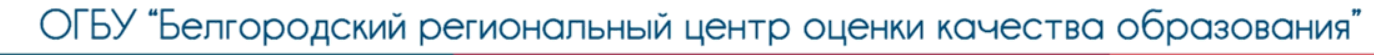

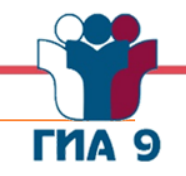

**Собранные у участников ГИА-9 ЭМ** ответственный организатор пересчитывает **на специально выделенном столе**, предназначенном для раскладки и последующей упаковки выполненных экзаменационных работ участников ГИА-9 в **зоне видимости камер видеонаблюдения**.

Ответственный организатор **упаковывает ЭМ в конверты**, полученные в Штабе ППЭ у руководителя ППЭ.

На каждом конверте организаторы указывают наименование, адрес и номер ППЭ, номер аудитории, наименование учебного предмета, по которому проводился экзамен, и количество материалов в конверте, фамилию, имя, отчество (при наличии) организаторов.

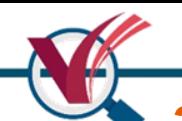

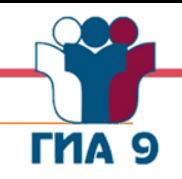

При проведении ОГЭ ответственный организатор **упаковывает ЭМ** следующим образом:

- в один конверт бланки ответов №1 (в том числе бланки ответов №1 с выставленной меткой участников ОГЭ, удалённых с экзамена и/или досрочно завершивших экзамен),
- во второй конверт бланки ответов №2 (лист 1 и лист 2), дополнительные бланки ответов №2 (при наличии) (в том числе бланки ответов №2 участников ОГЭ, удалённых с экзамена и/или досрочно завершивших экзамен),
- $\triangleright$  в третий конверт использованные КИМ (включая контрольные листы),
- в четвёртый конверт использованные листы бумаги для черновиков.

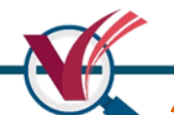

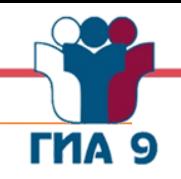

При проведении ГВЭ ответственный организатор **упаковывает ЭМ** следующим образом:

- в один конверт бланки регистрации (в том числе бланки регистрации с выставленной меткой участников ГВЭ, удалённых с экзамена и/или досрочно завершивших экзамен),
- $\triangleright$  во второй конверт бланки ответов (лист 1 и лист 2), дополнительные бланки ответов (при наличии) (в том числе бланки ответов №2 участников ОГЭ, удалённых с экзамена и/или досрочно завершивших экзамен),
- $\triangleright$  в третий конверт использованные КИМ (включая контрольные листы),
- в четвёртый конверт использованные листы бумаги для черновиков.

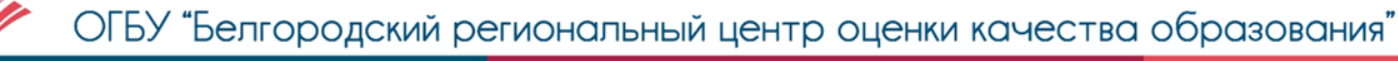

#### При этом **запрещается**:

- $\checkmark$  использовать какие-либо иные пакеты вместо выданных конвертов;
- вкладывать вместе с бланками какие-либо другие материалы;
- скреплять бланки (скрепками, степлером и т.п.);
- менять ориентацию бланков в пакете (верх-низ, лицевая-оборотная сторона).

Неиспользованные КИМ участников экзамена, бракованные (с нарушением комплектации) ЭМ запаковываются в конверты, поступившие с индивидуальными комплектами, при упаковке допускается использование клейкой ленты. Неиспользованные листы бумаги для черновиков необходимо пересчитать.

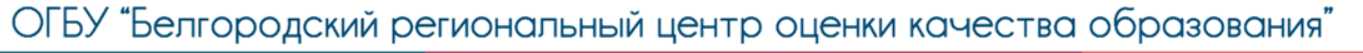

#### **Завершение ГИА-9**

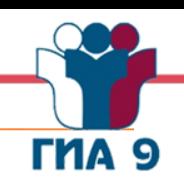

#### **Все материалы сдаются руководителю ППЭ в Штабе ППЭ в присутствии члена (членов) ГЭК**.

- **ЭМ, которые организаторы в аудитории передают руководителю ППЭ в Штабе ППЭ**:
- запечатанный конверт с бланками ответов №1 на задания с кратким ответом при проведении ОГЭ;
- запечатанный конверт с бланками ответов №2 на задания с развёрнутым ответом, в том числе с дополнительными бланками ответов №2 на задания с развёрнутым ответом при проведении ОГЭ;
- запечатанный конверт с бланками регистрации при проведении ГВЭ;
- запечатанный конверт с бланками ответов, в том числе с дополнительными бланками ответов при проведении ГВЭ;

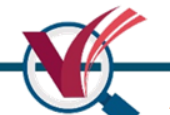

#### **Завершение ГИА-9**

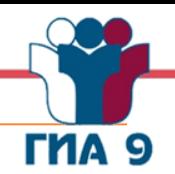

- **ЭМ, которые организаторы в аудитории передают руководителю ППЭ в Штабе ППЭ**:
- запечатанный конверт с использованными КИМ участников экзамена;
- запечатанный конверт с использованными листами бумаги для черновиков;
- запечатанный конверт с неиспользованными КИМ участников экзамена, бракованными (с нарушением комплектации) ЭМ;
- неиспользованные дополнительные бланки ответов №2 на задания с развёрнутым ответом;
- неиспользованные листы бумаги для черновиков;
- запечатанный конверт с электронным носителем (CD, флеш-карты и др.) с файлами ответов участников ГВЭ и аудио протоколами записи устных ответов участников ГВЭ;
- форму ППЭ-05-01 «Список участников экзамена в аудитории ППЭ»;
- заполненную форму ППЭ-05-02 «Протокол проведения экзамена в аудитории»;

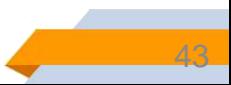

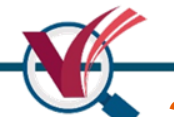

#### **Завершение ГИА-9**

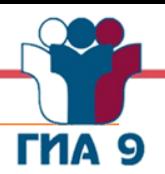

- **ЭМ, которые организаторы в аудитории передают руководителю ППЭ в Штабе ППЭ**:
- заполненную форму ППЭ-12-02 «Ведомость коррекции персональных данных участников ГИА-9 в аудитории» (при наличии некорректных данных, выявленных у участников ГИА-9 в аудитории);
- заполненную форму ППЭ-12-03 «Ведомость использования дополнительных бланков ответов №2» (при наличии использования дополнительных бланков ответов №2 в аудитории);
- заполненную форму ППЭ-12-04-МАШ «Ведомость учёта времени отсутствия участников экзамена в аудитории»;
- файлы, в которые были вложены индивидуальные комплекты участников ГИА-9;
- служебные записки (при наличии).

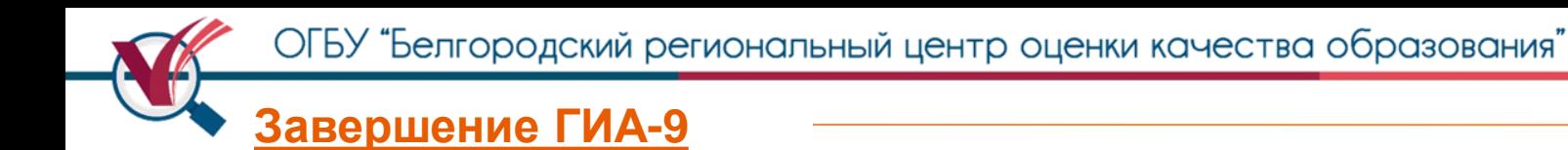

## **Организаторы в аудитории покидают ППЭ после передачи всех материалов и с разрешения**

### **руководителя ППЭ.**

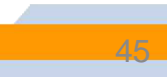

**THA 9**